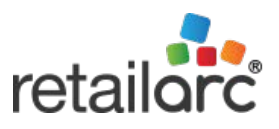

# Mobile Operation Functions

# WAITER TABLET

#### **Table Management**

- **Naiter login**
- Open table
- **Specify number of guests**
- **Combine tables**
- **Split table**
- **Change table**
- Show table status
- **Multi-floor support**

#### **Order**

- Select food items from various menu types
- **Add instructions**
- Display rationing quantities
- **Change quantities**
- Cancel item
- **void item**
- Split order
- **Combine orders**
- **Review order**
- **Place order**

#### **Notification**

**View and respond to alerts** 

#### **Payment Management**

- **Review bill**
- Confirm payment details
- Send bill to POS
- **Update table status**

# TABLE TABLET

### **Initialization**

- Link tablet to table using NFC
- Open table
- Specify number of guests
- Switch to another tablet using NFC

#### **Order**

- Select food items from various menu types
- Add instructions
- Display rationing quantities
- Change quantities
- Cancel item
- Review order
- Place order

#### **Payment Management**

- Review order
- Confirm payment details
- Send bill to POS
- Update table status

### **Notification**

- Call waiter
- Cancel waiter alert

# SELF-ORDER KIOSK

## **Order**

Select food items from various menu types

### **Add instructions**

- **Display rationing quantities**
- **Change quantities**
- Cancel item
- Review order
- **Place order**

### **Payment Management**

- **Review order**
- **Initiate payment** 
	- Cash
	- Credit card
	- Debit card
	- Coupon
- **Print receipt with barcode**

#### **Marketing Support**

**Message broadcasting** (document or video)

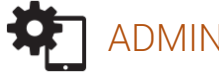

## ADMINISTRATION TABLET

- NFC table management
- Table alert monitor

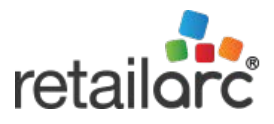

# POS and Administration Functions

## **POS TERMINAL**

All of the functions of Mobile Operation – Waiter Tablet (see over), plus:

# TABLE MANAGEMENT

- Design restaurant and table layouts
- Add table to layout
- Combine tables
- Delete table
- Change table attributes

# ORDER MANAGEMENT

- Show status of orders
- Manage event ordering

# PAYMENT MANAGEMENT

- Take payment (cash, credit card, debit card, coupons, gift cards, etc.)
- Reprint receipt

# DAILY OPERATION

- Log in to terminal
- Manage float, petty cash
- Pick-up for safe or deposit
- Lock terminal (requires cashier login)
- **Perform manager overrides**
- Close terminal with declarations
- View terminal report

## **Admin**

- Configure POS
- Manage gratuities
- View order history

## **KITCHEN/BAR DISPLAY**

- Preview orders
- Highlight using time controls
- Dispatch order to other station
- Update order status
- View consolidated list of orders
- View order history

## **CENTRAL ADMINISTRATION**

# **SYSTEM ADMINISTRATION**

- Manage Retailarc licences
- Configure system defaults
- Configure restaurant locations
- Define users and roles
- Configure employee profiles

## **POS Management**

- Specify tax rates
- Define receipt message

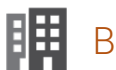

# BACK OFFICE

## **Product Management**

- Configure product types, categories, and profiles
- Review product pricing history

## **Menu Configuration**

- Define menus by channel type
- Define categories (prix-fixe, a-la-carte, etc.)
- Specify open or fixed prices for items
- Assign rationing quantities
- Apply instructions to food items or menu categories
- Specify optional additional charges

## REPORTS

## **Retail Analysis Reports**

- Half-Hourly Sales Summary
- Average Sales Summary
- Accumulated Gross Sales Details
- Auto Pick up Report by store
- Event Order Sales Report by SKU
- Unpick Item Summary by Time Period
- Online Order and Event Order Summary
- Transaction Payment Summary

### **Sales Reports**

- Void Transaction by Reason Code /Sales Rep
- Void Item by Reason Code/Sales Rep
- Refund Transactions